# **subliminal Documentation**

*Release 1.0.1*

**Antoine Bertin**

July 22, 2015

#### Contents

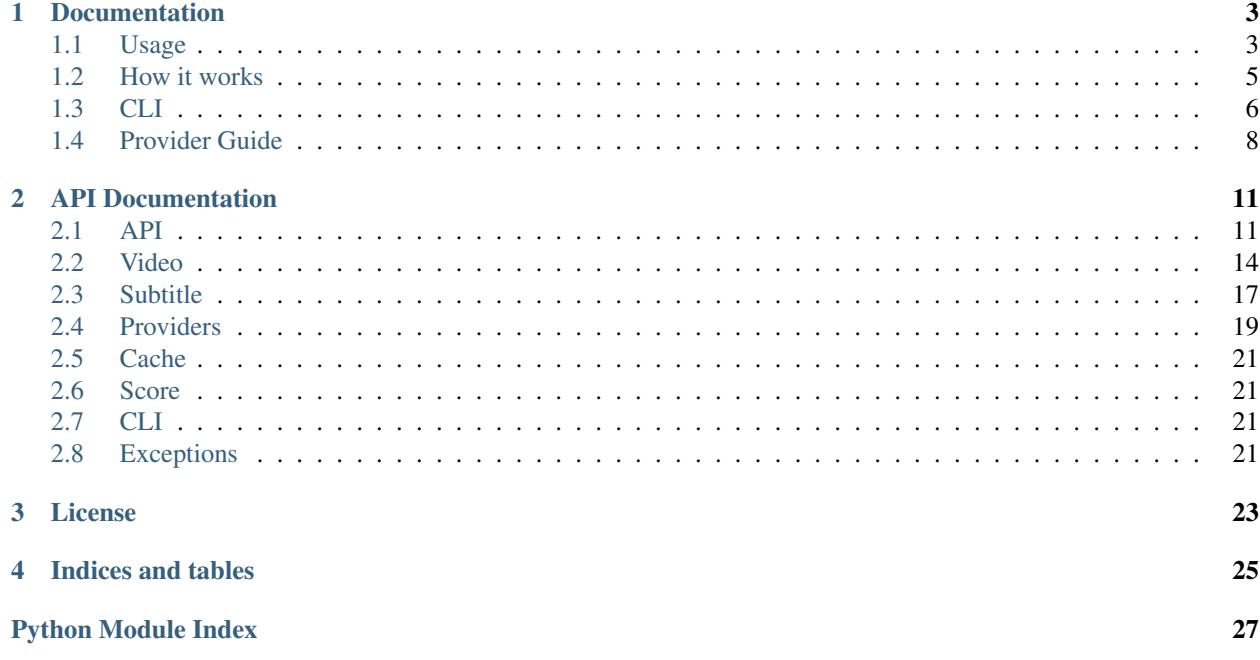

Subliminal is a python library to search and download subtitles. It comes with an easy to use yet powerful CLI (command-line interface) suitable for direct use or cron jobs.

### **Documentation**

# <span id="page-6-1"></span><span id="page-6-0"></span>**1.1 Usage**

### **1.1.1 CLI**

Download English subtitles:

```
$ subliminal download -l en The.Big.Bang.Theory.S05E18.HDTV.x264-LOL.mp4
Collecting videos [####################################] 100%
1 video collected / 0 video ignored
Downloading subtitles [####################################] 100%
Downloaded 1 subtitle
```
Warning: For cron usage, make sure to specify a maximum age (with  $-\text{age}$ ) so subtitles are searched for recent videos only. Otherwise you will get banned from the providers for abuse due to too many requests. If subliminal didn't find subtitles for an old video, it's unlikely it will find subtitles for that video ever anyway.

See *[CLI](#page-9-0)* for more details on the available commands and options.

### **1.1.2 High level API**

You can call subliminal in many different ways depending on how much control you want over the process. For most use cases, you can stick to the standard API.

#### **Common**

Let's start by importing subliminal:

```
>>> from __future__ import unicode_literals
>>> import os
>>> from babelfish import *
>>> from subliminal import *
```
Before going further, there are a few things to know about subliminal.

#### **Video**

The  $Movie$  and  $Episode$  classes represent a video, existing or not. You can create a video by name (or path) with [Video.fromname](#page-18-1), use [scan\\_video\(\)](#page-19-1) on an existing file path to get even more information about the video or use  $scan\_videos()$  on an existing directory path to scan a whole directory for videos.

```
>>> video = Video.fromname('The.Big.Bang.Theory.S05E18.HDTV.x264-LOL.mp4')
>>> video
<Episode ['The Big Bang Theory', 5x18]>
```
Here video informations were guessed based on the name of the video, you can access some video attributes:

```
>>> video.video_codec
'h264'
>>> video.release_group
'LOL'
```
#### **Configuration**

Before proceeding to listing and downloading subtitles, you need to configure the cache. Subliminal uses a cache to reduce repeated queries to providers and improve overall performance with no impact on search quality. For the sake of this example, we're going to use a memory backend.

**>>>** my\_region = region.configure('dogpile.cache.memory')

Warning: Choose a cache that fits your application and prefer persistant over volatile backends. The file backend is usually a good choice. See [dogpile.cache's documentation](http://dogpilecache.readthedocs.org) for more details on backends.

Now that we're done with the basics, let's have some *real* fun.

#### **Listing**

To list subtitles, subliminal provides a *list* subtitles() function that will return all found subtitles:

```
>>> subtitles = list_subtitles([video], {Language('hun')}, providers=['podnapisi'])
>>> subtitles[video]
[<PodnapisiSubtitle 'ZtAW' [hu]>, <PodnapisiSubtitle 'ONAW' [hu]>]
```
Note: As you noticed, all parameters are iterables but only contain one item which means you can deal with a lot of videos, languages and providers at the same time. For the sake of this example, we filter providers to use only one, pass providers=None (default) to search on all providers.

#### **Scoring**

It's usual you have multiple candidates for subtitles. To help you chose which one to download, subliminal can compare them to the video and tell you exactly what matches with  $get\_matches()$ :

```
>>> for s in subtitles[video]:
... sorted(s.get_matches(video))
['episode', 'format', 'hearing_impaired', 'release_group', 'season', 'series', 'video_codec', 'year']
['episode', 'format', 'hearing_impaired', 'season', 'series', 'year']
```
And then compute a score with those matches with [compute\\_score\(\)](#page-21-1):

```
>>> for s in subtitles[video]:
       ... {s: compute_score(s.get_matches(video), video)}
{<PodnapisiSubtitle 'ZtAW' [hu]>: 132}
{<PodnapisiSubtitle 'ONAW' [hu]>: 117}
```
Now you should have a better idea about which one you should choose.

#### **Downloading**

We can settle on the first subtitle and download its content using  $download\_subtities()$ :

```
>>> subtitle = subtitles[video][0]
>>> subtitle.content is None
True
>>> download_subtitles([subtitle])
>>> subtitle.content.split(b'\n')[2]
b'Elszaladok a boltba'
```
If you want a string instead of bytes, you can access decoded content with the  $text \epsilon \exp$  $text \epsilon \exp$  property:

```
>>> subtitle.text.split('\n')[3]
'néhány apróságért.'
```
#### **Downloading best subtitles**

Downloading best subtitles is what you want to do in almost all cases, as a shortcut for listing, scoring and downloading you can use [download\\_best\\_subtitles\(\)](#page-16-1):

```
>>> best_subtitles = download_best_subtitles([video], {Language('hun')}, providers=['podnapisi'])
>>> best subtitles[video]
[<PodnapisiSubtitle 'ZtAW' [hu]>]
>>> best_subtitle = best_subtitles[video][0]
>>> best_subtitle.content.split(b'\n')[2]
b'Elszaladok a boltba'
```
We end up with the same subtitle but with one line of code. Neat.

#### **Save**

We got ourselves a nice subtitle now we can save it on the file system using save subtitles ():

```
>>> save_subtitles(video, [best_subtitle])
[<PodnapisiSubtitle 'ZtAW' [hu]>]
>>> os.listdir()
['The.Big.Bang.Theory.S05E18.HDTV.x264-LOL.hu.srt']
```
# <span id="page-8-0"></span>**1.2 How it works**

### **1.2.1 Providers**

Subliminal uses multiple providers to give users a vast choice and have a better chance to find the best matching subtitles. Current supported providers are:

- Addic7ed
- OpenSubtitles
- Podnapisi
- TheSubDB
- TvSubtitles

[Provider](#page-22-1)s all inherit the same *Provider* base class and thus share the same API. They are registered on the subliminal.providers entry point and are exposed through the [provider\\_manager](#page-14-2) for easy access.

To make working with multiple providers seamlessly, the [ProviderPool](#page-14-3) exposes the same API but distributes it to its providers.

### **1.2.2 Scoring**

Rating subtitles and comparing them is probably the most difficult part and this is where subliminal excels with its powerful scoring algorithm.

Using [guessit](http://guessit.readthedocs.org) and [enzyme,](http://enzyme.readthedocs.org) subliminal extracts properties of the video and match them with the properties of the subtitles found with the providers.

Equations in subliminal.score give a score to each property (called a match). The more matches the video and the subtitle have the higher the score computed with  $compute\_score()$  gets.

### **1.2.3 Libraries**

Various libraries are used by subliminal and are key to its success:

- [guessit](http://guessit.readthedocs.org) to guess informations from filenames
- [enzyme](http://enzyme.readthedocs.org) to detect embedded subtitles in videos and read other video metadata
- [babelfish](http://babelfish.readthedocs.org) to work with languages
- [requests](http://docs.python-requests.org) to make human readable HTTP requests
- [BeautifulSoup](http://www.crummy.com/software/BeautifulSoup) to parse HTML and XML
- [dogpile.cache](http://dogpilecache.readthedocs.org) to cache intermediate search results
- [stevedore](http://docs.openstack.org/developer/stevedore/) to manage the provider entry point
- [chardet](http://chardet.readthedocs.org) to detect subtitles' encoding
- [pysrt](https://github.com/byroot/pysrt) to validate downloaded subtitles

# <span id="page-9-0"></span>**1.3 CLI**

### **1.3.1 subliminal**

```
$ subliminal --help
Usage: subliminal [OPTIONS] COMMAND [ARGS]...
  Subtitles, faster than your thoughts.
Options:
```

```
--addic7ed USERNAME PASSWORD Addic7ed configuration.
 --cache-dir DIRECTORY Path to the cache directory. [default:
                           ~/.config/subliminal]
 --debug Print useful information for debugging subliminal and for
                           reporting bugs.
 --version Show the version and exit.
 --help Show this message and exit.
Commands:
 cache Cache management.
 download Download best subtitles.
 Suggestions and bug reports are greatly appreciated: https://github.com/Diaoul/subliminal/
```
### **1.3.2 subliminal download**

```
$ subliminal download --help
Usage: subliminal download [OPTIONS] PATH...
 Download best subtitles.
 PATH can be an directory containing videos, a video file path or a video file name. It can be
 used multiple times.
 If an existing subtitle is detected (external or embedded) in the correct language, the
 download is skipped for the associated video.
Options:
 -1, --language LANGUAGE Language as IETF code, e.g. en, pt-BR (can be used multiple
                             times). [required]
 -p, --provider [addic7ed|opensubtitles|podnapisi|thesubdb|tvsubtitles]
                             Provider to use (can be used multiple times).
 -a, --age AGE Filter videos newer than AGE, e.g. 12h, 1w2d.
 -d, --directory DIR Directory where to save subtitles, default is next to the video
                             file.
 -e, --encoding ENC Subtitle file encoding, default is to preserve original
                              encoding.
 -s, -single Save subtitle without language code in the file name, i.e. use
                             .srt extension.
 -f, --force Force download even if a subtitle already exist.
 -hi, --hearing-impaired Prefer hearing impaired subtitles.
 -m, --min-score INTEGER RANGE Minimum score for a subtitle to be downloaded (0 to 100).
 -v, --verbose Increase verbosity.
  --help Show this message and exit.
```
### **1.3.3 subliminal cache**

```
$ subliminal cache --help
Usage: subliminal cache [OPTIONS]
 Cache management.
Options:
  --clear-subliminal Clear subliminal's cache. Use this ONLY if your cache is corrupted or if
```
you experience issues. --help Show this message and exit.

# <span id="page-11-0"></span>**1.4 Provider Guide**

This guide is going to explain how to add a  $Proofeder$  to subliminal. You are encouraged to take a look at the existing providers, it can be a nice base to start your own provider.

### **1.4.1 Requirements**

When starting a provider you should be able to answer to the following questions:

- What languages does my provider support?
- What are the language codes for the supported languages?
- Does my provider deliver subtitles for episodes? for movies?
- Does my provider require a video hash?

Each response of these questions will help you set the correct attributes for your  $Proofider$ .

### **1.4.2 Video Validation**

Not all providers deliver subtitles for  $Epissode$ . Some may require a hash. The check () method does validation against a [Video](#page-17-1) object and will return *False* if the given [Video](#page-17-1) isn't suitable. If you're not happy with the default implementation, you can override it.

### **1.4.3 Configuration**

API keys must not be configurable by the user and must remain linked to subliminal. Hence they must be written in the provider module.

Per-user authentication is allowed and must be configured at instantiation as keyword arguments. Configuration will be done by the user through the *provider\_configs* argument of the *[list\\_subtitles\(\)](#page-15-0)* and [download\\_best\\_subtitles\(\)](#page-16-1) functions. No network operation must be done during instantiation, only con-figuration. Any error in the configuration must raise a [ConfigurationError](#page-24-4).

Beyond this point, if an error occurs, a generic *[ProviderError](#page-24-5)* exception must be raised. You can also use more explicit exception classes [AuthenticationError](#page-25-0) and [DownloadLimitExceeded](#page-25-1).

### **1.4.4 Initialization / Termination**

Actual authentication operations must take place in the initialize () method. If you need anything to be executed when the provider isn't used anymore like logout, use  $t$  erminate ().

# **1.4.5 Caching policy**

To save bandwidth and improve querying time, intermediate data should be cached when possible. Typical use case is when a query to retrieve show ids is required prior to the query to actually search for subtitles. In that case the function that gets the show id from the show name must be cached. Expiration time should be [SHOW\\_EXPIRATION\\_TIME](#page-24-6) for shows and [EPISODE\\_EXPIRATION\\_TIME](#page-24-7) for episodes.

### **1.4.6 Language**

To be able to handle various language codes, subliminal makes use of [babelfish](http://babelfish.readthedocs.org) Language and converters. You must set the attribute [languages](#page-22-2) with a set of supported [Language](http://babelfish.readthedocs.org/en/latest/api/language.html#babelfish.language.Language).

If you cannot find a suitable converter for your provider, you can [make one of your own.](http://babelfish.readthedocs.org/en/latest/#custom-converters)

# **1.4.7 Querying**

The  $query()$  method parameters must include all aspects of provider's querying with primary types.

### **1.4.8 Subtitle**

A custom  $Subtitle \geq subclass$  $Subtitle \geq subclass$  must be created to represent a subtitle from the provider. It must have relevant attributes that can be used to compute the matches of the subtitle against a  $V \text{ is the } \phi$  object.

### **1.4.9 Score computation**

To be able to compare subtitles coming from different providers between them, the get matches () method must be implemented. If [guessit](http://guessit.readthedocs.org) is used to extract data from the  $Subtitle$  subclass, you can use  $guess\_matches()$ as a helper to compute matches between the [Video](#page-17-1) and the [Guess](http://guessit.readthedocs.org/en/latest/api/guess.html#guessit.guess.Guess).

Refer to the *scores* attribute of [Episode](#page-18-0) and [Movie](#page-19-0) for a list of possible matches.

### **1.4.10 Unittesting**

All possible uses of  $query()$ , [list\\_subtitles\(\)](#page-23-4) and  $download\_subtitle()$  methods must have integration tests. Use [vcrpy](https://github.com/kevin1024/vcrpy) for recording and playback of network activity. Other functions must be unittested. If necessary, you can use [unittest.mock](http://docs.python.org/3.4/library/unittest.mock.html#module-unittest.mock) to mock some functions.

# **API Documentation**

<span id="page-14-5"></span><span id="page-14-0"></span>If you are looking for information on a specific function, class or method, this part of the documentation is for you.

# <span id="page-14-1"></span>**2.1 API**

```
subliminal.api.provider_manager
    ExtensionManager based on the entry point subliminal.providers
class subliminal.api.ProviderPool(providers=None, provider_configs=None)
```

```
A pool of providers with the same API as a single Provider.
```
It has a few extra features:

•Lazy loads providers when needed and supports the [with](http://docs.python.org/3.4/reference/compound_stmts.html#with) statement to  $t$ erminate () the providers on exit.

•Automatically discard providers on failure.

#### Parameters

- **providers** (*[list](http://docs.python.org/3.4/library/stdtypes.html#list)*) name of providers to use, if not all.
- **provider\_configs** (*[dict](http://docs.python.org/3.4/library/stdtypes.html#dict)*) provider configuration as keyword arguments per provider name to pass when instanciating the [Provider](#page-22-1).

#### **providers** = None

```
Name of providers to use
```
**provider\_configs** = None Provider configuration

```
initialized_providers = None
    Initialized providers
```
**discarded\_providers** = None Discarded providers

**manager** = None

Dedicated [provider\\_manager](#page-14-2) as [EnabledExtensionManager](http://docs.openstack.org/developer/stevedore/managers.html#stevedore.enabled.EnabledExtensionManager)

**list\_subtitles**(*video*, *languages*)

List subtitles.

Parameters

- <span id="page-15-3"></span>• **video** ([Video](#page-17-1)) – video to list subtitles for.
- **languages** (set of [Language](http://babelfish.readthedocs.org/en/latest/api/language.html#babelfish.language.Language)) languages to search for.

Returns found subtitles.

Return type list of [Subtitle](#page-20-2)

#### **download\_subtitle**(*subtitle*)

Download *subtitle*'s [content](#page-20-3).

Parameters subtitle ([Subtitle](#page-20-2)) – subtitle to download.

Returns *True* if the subtitle has been successfully downloaded, *False* otherwise.

Return type [bool](http://docs.python.org/3.4/library/functions.html#bool)

**download\_best\_subtitles**(*subtitles*, *video*, *languages*, *min\_score=0*, *hearing\_impaired=False*, *only\_one=False*, *scores=None*)

Download the best matching subtitles.

#### Parameters

- **subtitles** (list of *[Subtitle](#page-20-2)*) the subtitles to use.
- **video** ([Video](#page-17-1)) video to download subtitles for.
- **languages** (set of [Language](http://babelfish.readthedocs.org/en/latest/api/language.html#babelfish.language.Language)) languages to download.
- **min** score (*[int](http://docs.python.org/3.4/library/functions.html#int)*) minimum score for a subtitle to be downloaded.
- **hearing\_impaired** (*[bool](http://docs.python.org/3.4/library/functions.html#bool)*) hearing impaired preference.
- **only\_one** (*[bool](http://docs.python.org/3.4/library/functions.html#bool)*) download only one subtitle, not one per language.
- **scores** (*[dict](http://docs.python.org/3.4/library/stdtypes.html#dict)*) scores to use, if *None*, the [scores](#page-17-2) from the video are used.

Returns downloaded subtitles.

#### **Return type** list of  $Subtitle$

#### <span id="page-15-1"></span>**terminate**()

Terminate all the *initialized* providers.

<span id="page-15-2"></span>subliminal.api.**check\_video**(*video*, *languages=None*, *age=None*, *undefined=False*) Perform some checks on the *video*.

All the checks are optional. Return *False* if any of this check fails:

•*languages* already exist in *video*'s [subtitle\\_languages](#page-18-2).

•*video* is older than *age*.

•*video* has an *undefined* language in [subtitle\\_languages](#page-18-2).

#### **Parameters**

- **video** ([Video](#page-17-1)) video to check.
- **languages** (set of [Language](http://babelfish.readthedocs.org/en/latest/api/language.html#babelfish.language.Language)) desired languages.
- **age** (*[datetime.timedelta](http://docs.python.org/3.4/library/datetime.html#datetime.timedelta)*) maximum age of the video.
- **undefined** (*[bool](http://docs.python.org/3.4/library/functions.html#bool)*) fail on existing undefined language.

Returns *True* if the video passes the checks, *False* otherwise.

#### <span id="page-15-0"></span>Return type [bool](http://docs.python.org/3.4/library/functions.html#bool)

```
subliminal.api.list_subtitles(videos, languages, **kwargs)
     List subtitles.
     The videos must pass the languages check of check_video().
     All other parameters are passed onwards to the ProviderPool constructor.
         Parameters
               • videos (set of Video) – videos to list subtitles for.
               • languages (set of Language) – languages to search for.
         Returns found subtitles per video.
         Return type dict of Video to list of Subtitlesubliminal.api.download_subtitles(subtitles, **kwargs)
     Download content of subtitles.
     All other parameters are passed onwards to the ProviderPool constructor.
         Subtitle) – subtitles to download.
subliminal.api.download_best_subtitles(videos, languages, min_score=0, hear-
                                                 ing_impaired=False, only_one=False,
                                                 scores=None, **kwargs)
     List and download the best matching subtitles.
     The videos must pass the languages and undefined (only_one) checks of check_video().
```
<span id="page-16-1"></span><span id="page-16-0"></span>All other parameters are passed onwards to the *[ProviderPool](#page-14-3)* constructor.

#### **Parameters**

- **videos** (set of [Video](#page-17-1)) videos to download subtitles for.
- **languages** (set of [Language](http://babelfish.readthedocs.org/en/latest/api/language.html#babelfish.language.Language)) languages to download.
- **min\_score** (*[int](http://docs.python.org/3.4/library/functions.html#int)*) minimum score for a subtitle to be downloaded.
- **hearing\_impaired** (*[bool](http://docs.python.org/3.4/library/functions.html#bool)*) hearing impaired preference.
- **only\_one** (*[bool](http://docs.python.org/3.4/library/functions.html#bool)*) download only one subtitle, not one per language.
- **scores** (*[dict](http://docs.python.org/3.4/library/stdtypes.html#dict)*) scores to use, if *None*, the [scores](#page-17-2) from the video are used.

Returns downloaded subtitles per video.

Return type dict of *[Video](#page-17-1)* to list of *[Subtitle](#page-20-2)* 

<span id="page-16-2"></span>subliminal.api.**save\_subtitles**(*video*, *subtitles*, *single=False*, *directory=None*, *encoding=None*) Save subtitles on filesystem.

Subtitles are saved in the order of the list. If a subtitle with a language has already been saved, other subtitles with the same language are silently ignored.

The extension used is *.lang.srt* by default or *.srt* is *single* is *True*, with *lang* being the IETF code for the [language](#page-20-4) of the subtitle.

#### **Parameters**

- **video** ([Video](#page-17-1)) video of the subtitles.
- **subtitles** (list of [Subtitle](#page-20-2)) subtitles to save.
- **single** (*[bool](http://docs.python.org/3.4/library/functions.html#bool)*) save a single subtitle, default is to save one subtitle per language.
- **directory** (*[str](http://docs.python.org/3.4/library/stdtypes.html#str)*) path to directory where to save the subtitles, default is next to the video.

<span id="page-17-3"></span>• **encoding** (*[str](http://docs.python.org/3.4/library/stdtypes.html#str)*) – encoding in which to save the subtitles, default is to keep original encoding.

Returns the saved subtitles

Return type list of [Subtitle](#page-20-2)

# <span id="page-17-0"></span>**2.2 Video**

subliminal.video.**VIDEO\_EXTENSIONS** Video extensions

subliminal.video.**SUBTITLE\_EXTENSIONS** Subtitle extensions

<span id="page-17-1"></span>class subliminal.video.**Video**(*name*, *format=None*, *release\_group=None*, *resolution=None*, *video\_codec=None*, *audio\_codec=None*, *imdb\_id=None*, *hashes=None*, *size=None*, *subtitle\_languages=None*)

Base class for videos.

Represent a video, existing or not. Attributes have an associated score based on equations defined in score.

#### **Parameters**

- **name** (*[str](http://docs.python.org/3.4/library/stdtypes.html#str)*) name or path of the video.
- **format** (*[str](http://docs.python.org/3.4/library/stdtypes.html#str)*) format of the video (HDTV, WEB-DL, BluRay, ...).
- **release\_group** (*[str](http://docs.python.org/3.4/library/stdtypes.html#str)*) release group of the video.
- **resolution** (*[str](http://docs.python.org/3.4/library/stdtypes.html#str)*) resolution of the video stream (480p, 720p, 1080p or 1080i).
- **video\_codec** (*[str](http://docs.python.org/3.4/library/stdtypes.html#str)*) codec of the video stream.
- **audio**  $\operatorname{codec}(str)$  $\operatorname{codec}(str)$  $\operatorname{codec}(str)$  codec of the main audio stream.
- **imdb** id (*[int](http://docs.python.org/3.4/library/functions.html#int)*) IMDb id of the video.
- **hashes** (*[dict](http://docs.python.org/3.4/library/stdtypes.html#dict)*) hashes of the video file by provider names.
- **size** (*[int](http://docs.python.org/3.4/library/functions.html#int)*) size of the video file in bytes.
- **subtitle\_languages** (*[set](http://docs.python.org/3.4/library/stdtypes.html#set)*) existing subtitle languages

#### <span id="page-17-2"></span> $scores = \{\}$

Score by match property

#### **name** = None

Name or path of the video

#### **format** = None

Format of the video (HDTV, WEB-DL, BluRay, ...)

### **release\_group** = None

Release group of the video

#### **resolution** = None

Resolution of the video stream (480p, 720p, 1080p or 1080i)

```
video_codec = None
```
Codec of the video stream

#### **audio\_codec** = None

Codec of the main audio stream

# <span id="page-18-5"></span>**imdb\_id** = None

IMDb id of the video

#### <span id="page-18-4"></span>**hashes** = None

Hashes of the video file by provider names

#### **size** = None

Size of the video file in bytes

#### <span id="page-18-2"></span>**subtitle\_languages** = None

Existing subtitle languages

#### **exists**

Test whether the video exists.

#### **age**

Age of the video.

#### <span id="page-18-3"></span>classmethod **fromguess**(*name*, *guess*)

Create an [Episode](#page-18-0) or a [Movie](#page-19-0) with the given *name* based on the *guess*.

#### Parameters

- **name** (*[str](http://docs.python.org/3.4/library/stdtypes.html#str)*) name of the video.
- **guess** (*[dict](http://docs.python.org/3.4/library/stdtypes.html#dict)*) guessed data, like a [Guess](http://guessit.readthedocs.org/en/latest/api/guess.html#guessit.guess.Guess) instance.

Raise [ValueError](http://docs.python.org/3.4/library/exceptions.html#ValueError) if the *type* of the *guess* is invalid

#### <span id="page-18-1"></span>classmethod **fromname**(*name*)

Shortcut for [fromguess\(\)](#page-18-3) with a *guess* guessed from the *name*.

Parameters **name** (*[str](http://docs.python.org/3.4/library/stdtypes.html#str)*) – name of the video.

<span id="page-18-0"></span>class subliminal.video.**Episode**(*name*, *series*, *season*, *episode*, *format=None*, *release\_group=None*, *resolution=None*, *video\_codec=None*, *audio\_codec=None*, *imdb\_id=None*, *hashes=None*, *size=None*, *subtitle\_languages=None*, *title=None*, *year=None*, *tvdb\_id=None*)

#### Episode [Video](#page-17-1).

Scores are defined by a set of equations, see solve\_episode\_equations()

#### **Parameters**

- **series** (*[str](http://docs.python.org/3.4/library/stdtypes.html#str)*) series of the episode.
- **season** (*[int](http://docs.python.org/3.4/library/functions.html#int)*) season number of the episode.
- **episode** (*[int](http://docs.python.org/3.4/library/functions.html#int)*) episode number of the episode.
- **title** (*[str](http://docs.python.org/3.4/library/stdtypes.html#str)*) title of the episode.
- **year** (*[int](http://docs.python.org/3.4/library/functions.html#int)*) year of series.
- **tvdb\_id** (*[int](http://docs.python.org/3.4/library/functions.html#int)*) TVDB id of the episode
- scores = {u'hash': 137, u'format': 6, u'series': 44, u'tvdb\_id': 88, u'imdb\_id': 110, u'audio\_codec': 2, u'year': 44, u'he Score by match property

#### **series** = None

Series of the episode

#### **season** = None

Season number of the episode

#### **episode** = None

Episode number of the episode

<span id="page-19-3"></span>**title** = None Title of the episode

**year** = None

Year of series

**tvdb\_id** = None TVDB id of the episode

```
class subliminal.video.Movie(name, title, format=None, release_group=None, resolu-
```
*tion=None*, *video\_codec=None*, *audio\_codec=None*, *imdb\_id=None*, *hashes=None*, *size=None*, *subtitle\_languages=None*, *year=None*)

Movie [Video](#page-17-1).

Scores are defined by a set of equations, see solve\_movie\_equations()

#### **Parameters**

- **title** (*[str](http://docs.python.org/3.4/library/stdtypes.html#str)*) title of the movie.
- **year** (*[int](http://docs.python.org/3.4/library/functions.html#int)*) year of the movie
- $scores = \{u'hash': 62, u'hearing\_impaired': 1, u'audio\_codec': 2, u'title': 23, u'video\_codec': 4, u'format': 6, u'year': 1, u'part': 1, u'audio\_codec': 2, u'title': 23, u'video\_codec': 4, u'format': 6, u'year': 1, u'part': 1, u'autio\_codec': 1, u'ant'um': 1, u'ant'um': 1, u'ant'um': 1, u'ant'um': 1, u'ant'um': 1, u'ant'um': 1, u'ant'um': 1, u'ant'um': 1, u'ant'um': 1, u'ant'um$ Score by match property

#### **title** = None

Title of the movie

**year** = None

Year of the movie

#### subliminal.video.**search\_external\_subtitles**(*path*)

Search for external subtitles from a video *path* and their associated language.

Parameters **path** (*[str](http://docs.python.org/3.4/library/stdtypes.html#str)*) – path to the video.

Returns found subtitles with their languages.

#### Return type [dict](http://docs.python.org/3.4/library/stdtypes.html#dict)

<span id="page-19-1"></span>subliminal.video.**scan\_video**(*path*, *subtitles=True*, *embedded\_subtitles=True*) Scan a video and its subtitle languages from a video *path*.

#### **Parameters**

- **path** (*[str](http://docs.python.org/3.4/library/stdtypes.html#str)*) existing path to the video.
- **subtitles** (*[bool](http://docs.python.org/3.4/library/functions.html#bool)*) scan for subtitles with the same name.
- **embedded\_subtitles** (*[bool](http://docs.python.org/3.4/library/functions.html#bool)*) scan for embedded subtitles.

Returns the scanned video.

#### Return type [Video](#page-17-1)

<span id="page-19-2"></span>subliminal.video.**scan\_videos**(*path*, *subtitles=True*, *embedded\_subtitles=True*) Scan *path* for videos and their subtitles.

#### **Parameters**

- **path** (*[str](http://docs.python.org/3.4/library/stdtypes.html#str)*) existing directory path to scan.
- **subtitles** (*[bool](http://docs.python.org/3.4/library/functions.html#bool)*) scan for subtitles with the same name.
- **embedded\_subtitles** (*[bool](http://docs.python.org/3.4/library/functions.html#bool)*) scan for embedded subtitles.

Returns the scanned videos.

#### Return type list of [Video](#page-17-1)

<span id="page-20-6"></span>subliminal.video.**hash\_opensubtitles**(*video\_path*) Compute a hash using OpenSubtitles' algorithm.

Parameters **video\_path** (*[str](http://docs.python.org/3.4/library/stdtypes.html#str)*) – path of the video.

Returns the hash.

Return type [str](http://docs.python.org/3.4/library/stdtypes.html#str)

subliminal.video.**hash\_thesubdb**(*video\_path*) Compute a hash using TheSubDB's algorithm.

Parameters **video\_path** (*[str](http://docs.python.org/3.4/library/stdtypes.html#str)*) – path of the video.

Returns the hash.

Return type [str](http://docs.python.org/3.4/library/stdtypes.html#str)

# <span id="page-20-0"></span>**2.3 Subtitle**

<span id="page-20-2"></span>class subliminal.subtitle.**Subtitle**(*language*, *hearing\_impaired=False*, *page\_link=None*) Base class for subtitle.

#### **Parameters**

- **language** ([Language](http://babelfish.readthedocs.org/en/latest/api/language.html#babelfish.language.Language)) language of the subtitle.
- **hearing\_impaired** (*[bool](http://docs.python.org/3.4/library/functions.html#bool)*) whether or not the subtitle is hearing impaired.
- **page\_link** (*[str](http://docs.python.org/3.4/library/stdtypes.html#str)*) URL of the web page from which the subtitle can be downloaded.

#### **provider\_name** = u''

Name of the provider that returns that class of subtitle

#### <span id="page-20-4"></span>**language** = None

Language of the subtitle

**hearing\_impaired** = None

Whether or not the subtitle is hearing impaired

#### **page\_link** = None

URL of the web page from which the subtitle can be downloaded

#### <span id="page-20-3"></span>**content** = None

Content as bytes

#### <span id="page-20-5"></span>**encoding** = None

Encoding to decode with when accessing  $text$ 

#### **id**

Unique identifier of the subtitle.

#### <span id="page-20-1"></span>**text**

Content as string.

If [encoding](#page-20-5) is None, the encoding is guessed with quess\_encoding()

#### **is\_valid**()

Check if a  $text$  is a valid SubRip format.

Returns whether or not the subtitle is valid.

Return type [bool](http://docs.python.org/3.4/library/functions.html#bool)

<span id="page-21-4"></span><span id="page-21-3"></span>**guess\_encoding**()

Guess encoding using the language, falling back on chardet.

Returns the guessed encoding.

Return type [str](http://docs.python.org/3.4/library/stdtypes.html#str)

<span id="page-21-0"></span>**get\_matches**(*video*, *hearing\_impaired=False*) Get the matches against the *video*.

Parameters

• **video** ([Video](#page-17-1)) – the video to get the matches with.

• **hearing\_impaired** (*[bool](http://docs.python.org/3.4/library/functions.html#bool)*) – hearing impaired preference.

Returns matches of the subtitle.

#### Return type [set](http://docs.python.org/3.4/library/stdtypes.html#set)

<span id="page-21-1"></span>subliminal.subtitle.**compute\_score**(*matches*, *video*, *scores=None*)

Compute the score of the *matches* against the *video*.

Some matches count as much as a combination of others in order to level the final score:

•*hash* removes everything else

#### •For [Episode](#page-18-0)

–*imdb\_id* removes *series*, *tvdb\_id*, *season*, *episode*, *title* and *year*

–*tvdb\_id* removes *series* and *year*

–*title* removes *season* and *episode*

#### **Parameters**

- **video** ([Video](#page-17-1)) the video to get the score with.
- **scores** (*[dict](http://docs.python.org/3.4/library/stdtypes.html#dict)*) scores to use, if *None*, the [scores](#page-17-2) from the video are used.

Returns score of the subtitle.

Return type [int](http://docs.python.org/3.4/library/functions.html#int)

```
subliminal.subtitle.get_subtitle_path(video_path, language=None, extension=u'.srt')
     Get the subtitle path using the video_path and language.
```
#### **Parameters**

- **video\_path** (*[str](http://docs.python.org/3.4/library/stdtypes.html#str)*) path to the video.
- **language** ([Language](http://babelfish.readthedocs.org/en/latest/api/language.html#babelfish.language.Language)) language of the subtitle to put in the path.
- **extension** (*[str](http://docs.python.org/3.4/library/stdtypes.html#str)*) extension of the subtitle.

Returns path of the subtitle.

#### Return type [str](http://docs.python.org/3.4/library/stdtypes.html#str)

```
subliminal.subtitle.guess_matches(video, guess, partial=False)
     Get matches between a video and a guess.
```
If a guess is *partial*, the absence information won't be counted as a match.

#### Parameters

- <span id="page-22-5"></span>• **video** ([Video](#page-17-1)) – the video.
- **guess** (*[dict](http://docs.python.org/3.4/library/stdtypes.html#dict)*) the guess.
- **partial** (*[bool](http://docs.python.org/3.4/library/functions.html#bool)*) whether or not the guess is partial.

Returns matches between the *video* and the *guess*.

Return type [set](http://docs.python.org/3.4/library/stdtypes.html#set)

```
subliminal.subtitle.guess_properties(string)
```
Extract properties from *string* using guessit's *guess\_properties* transformer.

Parameters [str](http://docs.python.org/3.4/library/stdtypes.html#str)ing (str) – the string potentially containing properties.

Returns the guessed properties.

```
Return type dict
```
subliminal.subtitle.**fix\_line\_ending**(*content*)

Fix line ending of *content* by changing it to .

param bytes content content of the subtitle.

return the content with fixed line endings.

rtype bytes

# <span id="page-22-0"></span>**2.4 Providers**

subliminal.providers.**get\_version**(*version*) Put the *version* in the major.minor form.

Parameters **version** (*[str](http://docs.python.org/3.4/library/stdtypes.html#str)*) – the full version.

Returns the major.minor form of the *version*.

Return type [str](http://docs.python.org/3.4/library/stdtypes.html#str)

```
class subliminal.providers.TimeoutSafeTransport(timeout, *args, **kwargs)
    Timeout support for xmlrpc.client.SafeTransport.
```
class subliminal.providers.**ParserBeautifulSoup**(*markup*, *parsers*, *\*\*kwargs*) A bs4.BeautifulSoup that picks the first parser available in *parsers*.

#### **Parameters**

- **markup** markup for the bs4.BeautifulSoup.
- **parsers** (*[list](http://docs.python.org/3.4/library/stdtypes.html#list)*) parser names, in order of preference

<span id="page-22-1"></span>class subliminal.providers.**Provider**

Base class for providers.

If any configuration is possible for the provider, like credentials, it must take place during instantiation.

Raise [ConfigurationError](#page-24-4) if there is a configuration error

```
languages = set([])
    Supported set of Language
```
<span id="page-22-4"></span><span id="page-22-3"></span>**video\_types** = (<class 'subliminal.video.Episode'>, <class 'subliminal.video.Movie'>) Supported video types

#### <span id="page-23-6"></span>**required\_hash** = None

Required hash, if any

#### <span id="page-23-1"></span>**initialize**()

Initialize the provider.

Must be called when starting to work with the provider. This is the place for network initialization or login operations.

Note: This is called automatically when entering the [with](http://docs.python.org/3.4/reference/compound_stmts.html#with) statement

#### <span id="page-23-2"></span>**terminate**()

Terminate the provider.

Must be called when done with the provider. This is the place for network shutdown or logout operations.

Note: This is called automatically when exiting the  $with$  statement

#### <span id="page-23-0"></span>classmethod **check**(*video*)

Check if the *video* can be processed.

The *video* is considered invalid if not an instance of [video\\_types](#page-22-3) or if the [required\\_hash](#page-22-4) is not present in [hashes](#page-18-4) attribute of the *video*.

Parameters **video** (*[Video](#page-17-1)*) – the video to check.

Returns *True* if the *video* is valid, *False* otherwise.

#### Return type [bool](http://docs.python.org/3.4/library/functions.html#bool)

#### <span id="page-23-3"></span>**query**(*\*args*, *\*\*kwargs*)

Query the provider for subtitles.

Arguments should match as much as possible the actual parameters for querying the provider

Returns found subtitles.

Return type list of  $Subtitle$ 

Raise [ProviderError](#page-24-5)

#### <span id="page-23-4"></span>**list\_subtitles**(*video*, *languages*)

List subtitles for the *video* with the given *languages*.

This will call the  $query()$  method internally. The parameters passed to the  $query()$  method may vary depending on the amount of information available in the *video*.

#### Parameters

- **video** ([Video](#page-17-1)) video to list subtitles for.
- **languages** (set of [Language](http://babelfish.readthedocs.org/en/latest/api/language.html#babelfish.language.Language)) languages to search for.

Returns found subtitles.

Return type list of  $Subtitle$ 

Raise [ProviderError](#page-24-5)

### <span id="page-23-5"></span>**download\_subtitle**(*subtitle*)

Download *subtitle*'s [content](#page-20-3).

Parameters subtitle ([Subtitle](#page-20-2)) – subtitle to download.

Raise [ProviderError](#page-24-5)

# <span id="page-24-9"></span><span id="page-24-0"></span>**2.5 Cache**

- subliminal.cache.**CACHE\_VERSION** Subliminal's cache version
- <span id="page-24-6"></span>subliminal.cache.**SHOW\_EXPIRATION\_TIME** Expiration time for show caching
- <span id="page-24-7"></span>subliminal.cache.**EPISODE\_EXPIRATION\_TIME** Expiration time for episode caching
- subliminal.cache.**region** The [CacheRegion](http://dogpilecache.readthedocs.org/en/latest/api.html#dogpile.cache.region.CacheRegion)

Refer to dogpile.cache's [region configuration documentation](http://dogpilecache.readthedocs.org/en/latest/usage.html#region-configuration) to see how to configure the region

# <span id="page-24-1"></span>**2.6 Score**

# <span id="page-24-2"></span>**2.7 CLI**

Subliminal uses [click](http://click.pocoo.org) to provide a powerful CLI.

```
class subliminal.cli.MutexLock(filename)
   MutexLockdogpile.core.ReadWriteMutex.
```

```
class subliminal.cli.StringPath(exists=False, file_okay=True, dir_okay=True, writable=False,
                                      readable=True, resolve_path=False)
```
A [Path](http://click.pocoo.org/4/api/#click.Path) as [str](http://docs.python.org/3.4/library/stdtypes.html#str).

```
class subliminal.cli.LanguageParamType
    ParamType for languages that returns a Language
```

```
class subliminal.cli.AgeParamType
```
[ParamType](http://click.pocoo.org/4/api/#click.ParamType) for age strings that returns a [timedelta](http://docs.python.org/3.4/library/datetime.html#datetime.timedelta)

An age string is in the form *number + identifier* with possible identifiers:

•w for weeks

•d for days

•h for hours

The form can be specified multiple times but only with that idenfier ordering. For example:

•1w2d4h for 1 week, 2 days and 4 hours

 $\cdot$ 2w for 2 weeks

•3w6h for 3 weeks and 6 hours

# <span id="page-24-3"></span>**2.8 Exceptions**

```
exception subliminal.exceptions.Error
     Base class for exceptions in subliminal.
```

```
exception subliminal.exceptions.ProviderError
     Exception raised by providers.
```
<span id="page-25-2"></span>exception subliminal.exceptions.**ConfigurationError** Exception raised by providers when badly configured.

<span id="page-25-0"></span>exception subliminal.exceptions.**AuthenticationError** Exception raised by providers when authentication failed.

<span id="page-25-1"></span>exception subliminal.exceptions.**DownloadLimitExceeded** Exception raised by providers when download limit is exceeded.

**CHAPTER 3**

**License**

<span id="page-26-0"></span>MIT

**CHAPTER 4**

**Indices and tables**

- <span id="page-28-0"></span>• genindex
- modindex
- search

Python Module Index

### <span id="page-30-0"></span>s

subliminal.api, [11](#page-14-1) subliminal.cache, [21](#page-24-0) subliminal.cli, [21](#page-24-2) subliminal.exceptions, [21](#page-24-3) subliminal.providers, [19](#page-22-0) subliminal.subtitle, [17](#page-20-0) subliminal.video, [14](#page-17-0)

# A

age (subliminal.video.Video attribute), [15](#page-18-5) AgeParamType (class in subliminal.cli), [21](#page-24-9) audio\_codec (subliminal.video.Video attribute), [14](#page-17-3) AuthenticationError, [22](#page-25-2)

# C

CACHE\_VERSION (in module subliminal.cache), [21](#page-24-9) check() (subliminal.providers.Provider class method), [20](#page-23-6) check\_video() (in module subliminal.api), [12](#page-15-3) compute score() (in module subliminal.subtitle), [18](#page-21-4) ConfigurationError, [21](#page-24-9) content (subliminal.subtitle.Subtitle attribute), [17](#page-20-6)

# D

discarded\_providers (subliminal.api.ProviderPool attribute), [11](#page-14-5) download best subtitles() (in module subliminal.api), [13](#page-16-3) download\_best\_subtitles() (subliminal.api.ProviderPool method), [12](#page-15-3) download\_subtitle() (subliminal.api.ProviderPool method), [12](#page-15-3) download\_subtitle() (subliminal.providers.Provider method), [20](#page-23-6) download\_subtitles() (in module subliminal.api), [13](#page-16-3) DownloadLimitExceeded, [22](#page-25-2)

# E

encoding (subliminal.subtitle.Subtitle attribute), [17](#page-20-6) Episode (class in subliminal.video), [15](#page-18-5) episode (subliminal.video.Episode attribute), [15](#page-18-5) EPISODE\_EXPIRATION\_TIME (in module subliminal.cache), [21](#page-24-9) Error, [21](#page-24-9)

exists (subliminal.video.Video attribute), [15](#page-18-5)

# F

fix\_line\_ending() (in module subliminal.subtitle), [19](#page-22-5) format (subliminal.video.Video attribute), [14](#page-17-3) fromguess() (subliminal.video.Video class method), [15](#page-18-5) fromname() (subliminal.video.Video class method), [15](#page-18-5)

# G

get\_matches() (subliminal.subtitle.Subtitle method), [18](#page-21-4) get subtitle path() (in module subliminal.subtitle), [18](#page-21-4) get version() (in module subliminal.providers), [19](#page-22-5) guess\_encoding() (subliminal.subtitle.Subtitle method), [18](#page-21-4)

guess\_matches() (in module subliminal.subtitle), [18](#page-21-4) guess\_properties() (in module subliminal.subtitle), [19](#page-22-5)

# H

hash\_opensubtitles() (in module subliminal.video), [17](#page-20-6) hash thesubdb() (in module subliminal.video),  $17$ hashes (subliminal.video.Video attribute), [15](#page-18-5) hearing impaired (subliminal.subtitle.Subtitle attribute), [17](#page-20-6)

### I

id (subliminal.subtitle.Subtitle attribute), [17](#page-20-6) imdb\_id (subliminal.video.Video attribute), [14](#page-17-3) initialize() (subliminal.providers.Provider method), [20](#page-23-6) initialized\_providers (subliminal.api.ProviderPool attribute), [11](#page-14-5) is\_valid() (subliminal.subtitle.Subtitle method), [17](#page-20-6)

# L

language (subliminal.subtitle.Subtitle attribute), [17](#page-20-6) LanguageParamType (class in subliminal.cli), [21](#page-24-9) languages (subliminal.providers.Provider attribute), [19](#page-22-5) list subtitles() (in module subliminal.api), [12](#page-15-3) list\_subtitles() (subliminal.api.ProviderPool method), [11](#page-14-5) list\_subtitles() (subliminal.providers.Provider method), [20](#page-23-6)

# M

manager (subliminal.api.ProviderPool attribute), [11](#page-14-5) Movie (class in subliminal.video), [16](#page-19-3) MutexLock (class in subliminal.cli), [21](#page-24-9)

# N

name (subliminal.video.Video attribute), [14](#page-17-3)

### P

page\_link (subliminal.subtitle.Subtitle attribute), [17](#page-20-6) ParserBeautifulSoup (class in subliminal.providers), [19](#page-22-5) Provider (class in subliminal.providers), [19](#page-22-5) provider\_configs (subliminal.api.ProviderPool attribute), [11](#page-14-5) provider\_manager (in module subliminal.api), [11](#page-14-5) provider\_name (subliminal.subtitle.Subtitle attribute), [17](#page-20-6) ProviderError, [21](#page-24-9) ProviderPool (class in subliminal.api), [11](#page-14-5) providers (subliminal.api.ProviderPool attribute), [11](#page-14-5)

# Q

query() (subliminal.providers.Provider method), [20](#page-23-6)

# R

region (in module subliminal.cache), [21](#page-24-9) release\_group (subliminal.video.Video attribute), [14](#page-17-3) required\_hash (subliminal.providers.Provider attribute), [19](#page-22-5)

resolution (subliminal.video.Video attribute), [14](#page-17-3)

# S

save\_subtitles() (in module subliminal.api), [13](#page-16-3) scan\_video() (in module subliminal.video), [16](#page-19-3) scan\_videos() (in module subliminal.video), [16](#page-19-3) scores (subliminal.video.Episode attribute), [15](#page-18-5) scores (subliminal.video.Movie attribute), [16](#page-19-3) scores (subliminal.video.Video attribute), [14](#page-17-3) search\_external\_subtitles() (in module subliminal.video), [16](#page-19-3) season (subliminal.video.Episode attribute), [15](#page-18-5) series (subliminal.video.Episode attribute), [15](#page-18-5) SHOW\_EXPIRATION\_TIME (in module subliminal.cache), [21](#page-24-9) size (subliminal.video.Video attribute), [15](#page-18-5) StringPath (class in subliminal.cli), [21](#page-24-9) subliminal.api (module), [11](#page-14-5) subliminal.cache (module), [21](#page-24-9) subliminal.cli (module), [21](#page-24-9) subliminal.exceptions (module), [21](#page-24-9) subliminal.providers (module), [19](#page-22-5) subliminal.subtitle (module), [17](#page-20-6) subliminal.video (module), [14](#page-17-3) Subtitle (class in subliminal.subtitle), [17](#page-20-6) SUBTITLE EXTENSIONS (in module subliminal.video), [14](#page-17-3) subtitle\_languages (subliminal.video.Video attribute), [15](#page-18-5)

# T

terminate() (subliminal.api.ProviderPool method), [12](#page-15-3)

terminate() (subliminal.providers.Provider method), [20](#page-23-6) text (subliminal.subtitle.Subtitle attribute), [17](#page-20-6) TimeoutSafeTransport (class in subliminal.providers), [19](#page-22-5) title (subliminal.video.Episode attribute), [16](#page-19-3) title (subliminal.video.Movie attribute), [16](#page-19-3) tvdb\_id (subliminal.video.Episode attribute), [16](#page-19-3)

# V

Video (class in subliminal.video), [14](#page-17-3) video codec (subliminal.video.Video attribute), [14](#page-17-3) VIDEO\_EXTENSIONS (in module subliminal.video), [14](#page-17-3) video\_types (subliminal.providers.Provider attribute), [19](#page-22-5)

### Y

year (subliminal.video.Episode attribute), [16](#page-19-3) year (subliminal.video.Movie attribute), [16](#page-19-3)